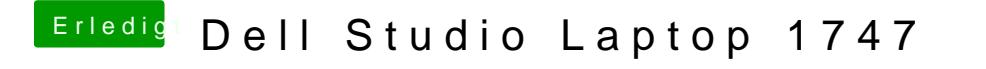

Beitrag von tobeck vom 5. September 2013, 02:00

Mit dem DSDT Autopatcher, siehe Screenshot

nur Sound habe ich ergänzt. so starte jetzt den Rechner, Daumen drücken...